## **SIEMENS**

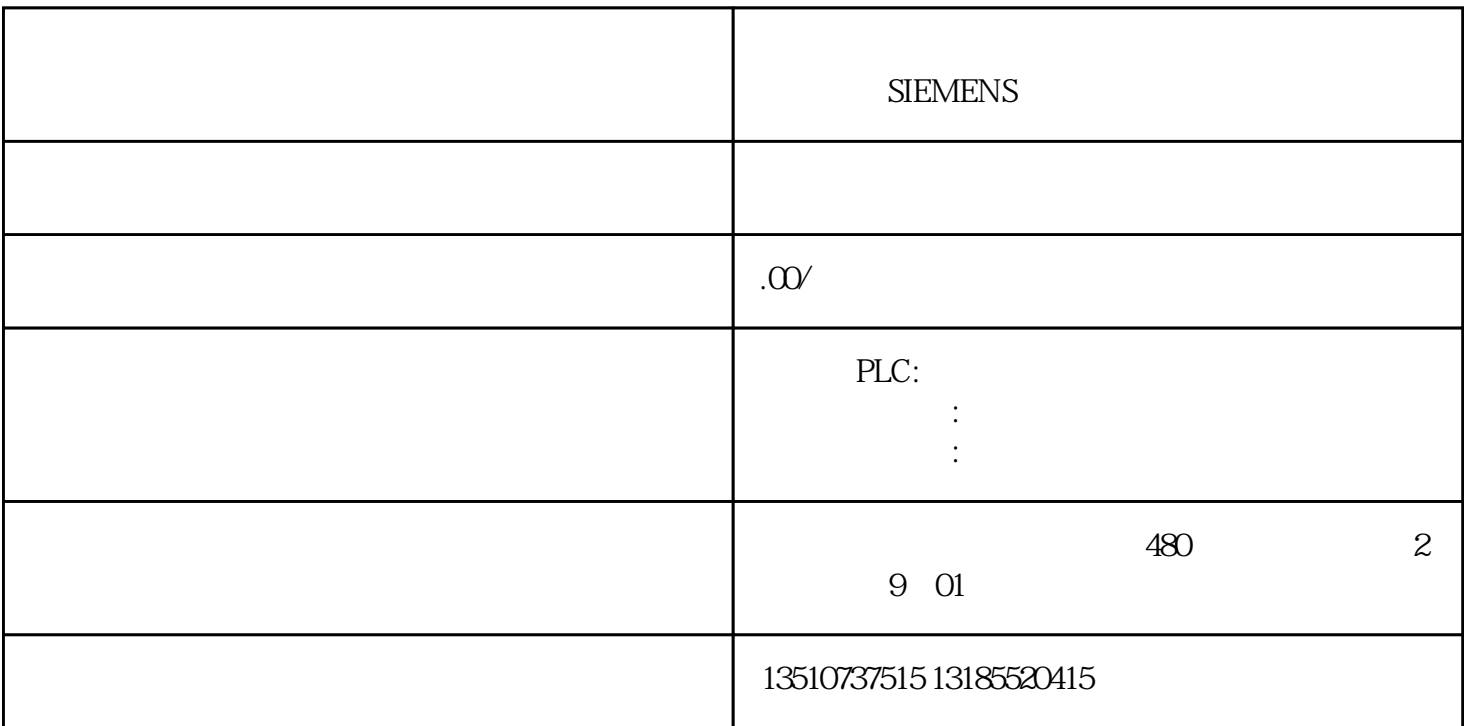

PCS 7 WinCC | PCS 7